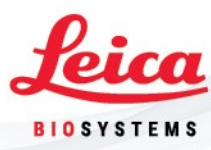

Giugno 2022

### Avviso di azione correttiva per ASP6025, Leica ASP300 S, Leica ASP200 S, HistoCore PEARL, HistoCore Spectra ST

All'attenzione di: Responsabile di laboratorio, utenti

Egregi signori/Gentili signore,

Leica Biosystems emette il presente avviso di azione correttiva (FAN) per informarvi su un'azione correttiva che coinvolge ASP6025, Leica ASP300 S, Leica ASP200 S, HistoCore PEARL e HistoCore Spectra ST. Ricevete questa notifica poiché i nostri registri indicano che avete ricevuto uno più degli strumenti interessati e che in passato avete usato la funzionalità Assistenza remota.

#### Dispositivi interessati:

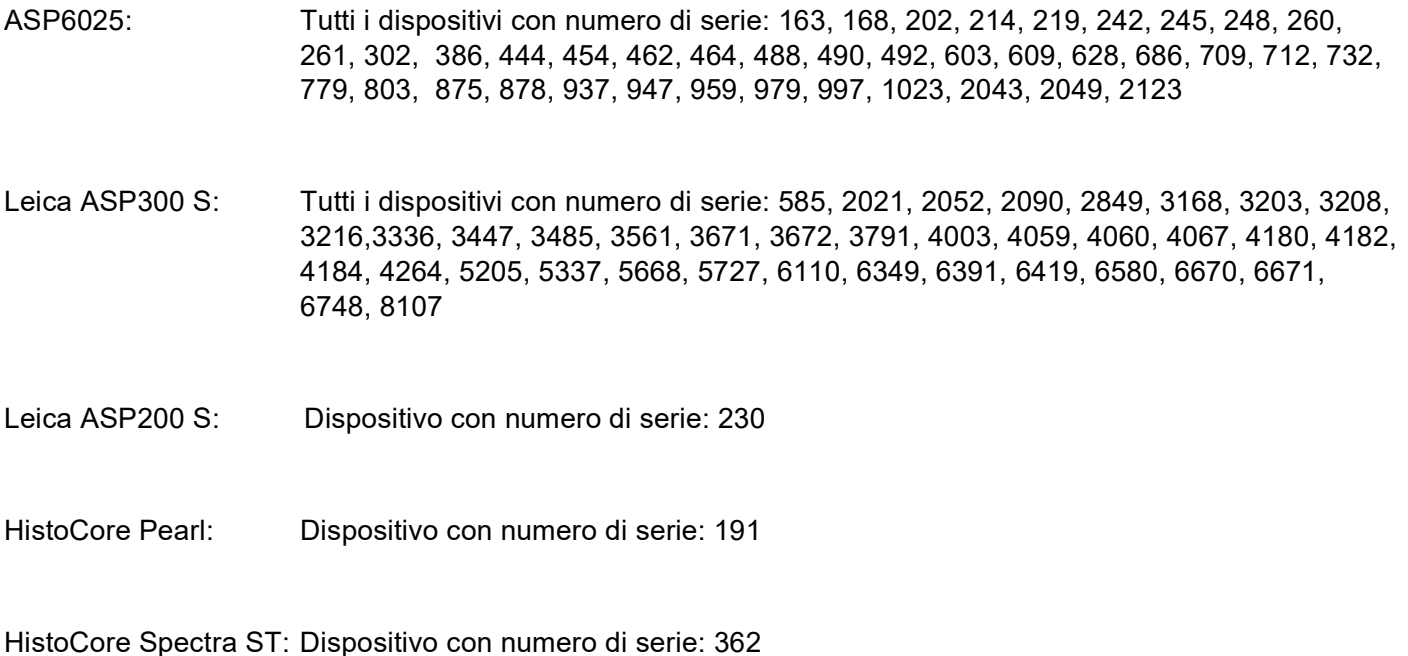

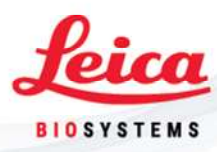

#### Descrizione del problema:

Come parte del nostro monitoraggio post-vendita, abbiamo identificato 7 vulnerabilità IT che riguardano l'agente Axeda di PTC (Parametric Technology Corporation) (RemoteCare), che collettivamente chiamiamo Accesso:7. Sfruttando queste vulnerabilità, gli hacker con accesso alla rete a un dispositivo target potrebbero eseguire un attacco informativo, accedere al suo sistema di file o alterare le configurazioni di sistema.

Nello scenario peggiore, l'hacker avrà il controllo remoto completo del dispositivo e potrebbe potenzialmente danneggiare/distruggere i campioni spegnendo il dispositivo o manipolando dei parametri come le temperature. Come parte della presente azione correttiva, eviteremo questo scenario sui dispositivi coinvolti.

#### Avviso sulle azioni da intraprendere immediatamente:

Come azione immediata, vi chiediamo di rimuovere i dispositivi dalla rete staccando il cavo di rete e coprendo la porta di rete con un'etichetta fornita come mostrato nel seguito per impedire che qualcuno ricolleghi il dispositivo alla rete.

#### **Etichetta**

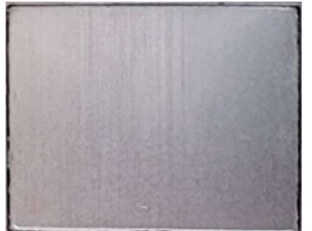

#### Applicazione dell'etichetta fornita:

Per prima cosa, pulire la superficie attorno all'area dove verrà posta l'etichetta adesiva con un detergente a base di alcol (privo di grasso). Quindi staccare l'etichetta fornita dal foglio e apporla sulla superficie come mostrato nelle immagini di seguito.

#### ASP6025

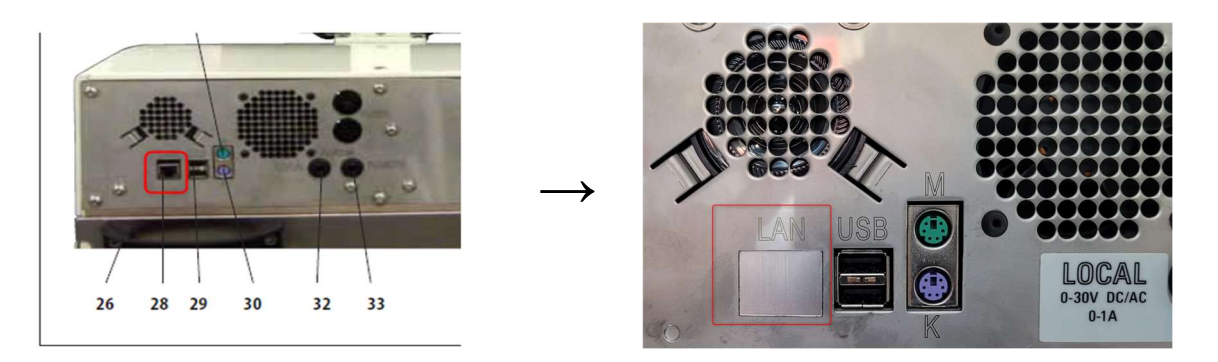

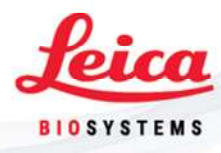

#### Leica ASP300 S, Leica ASP200 S

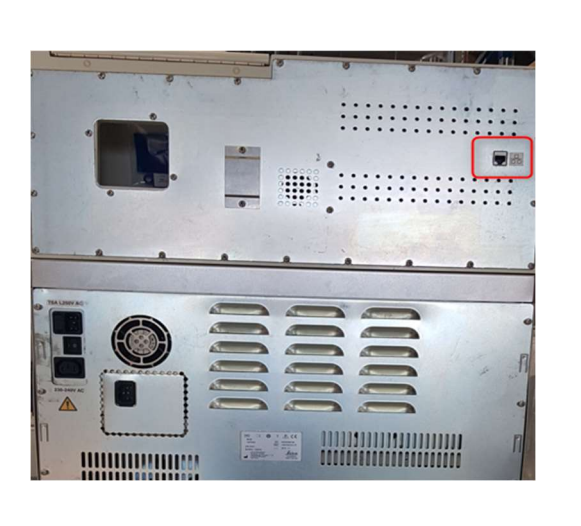

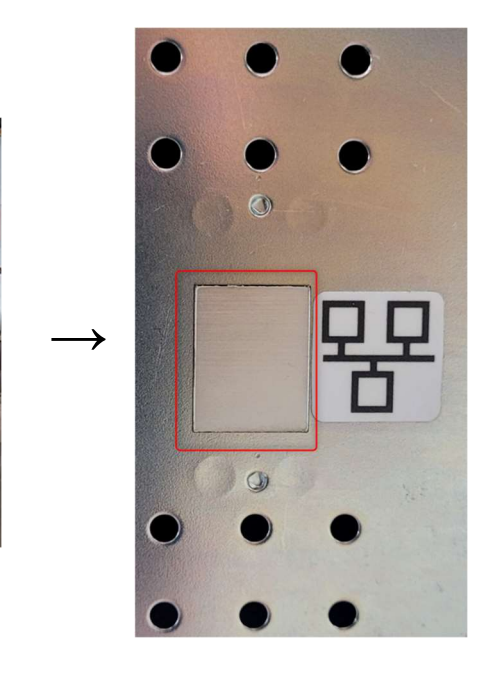

### HistoCore PEARL

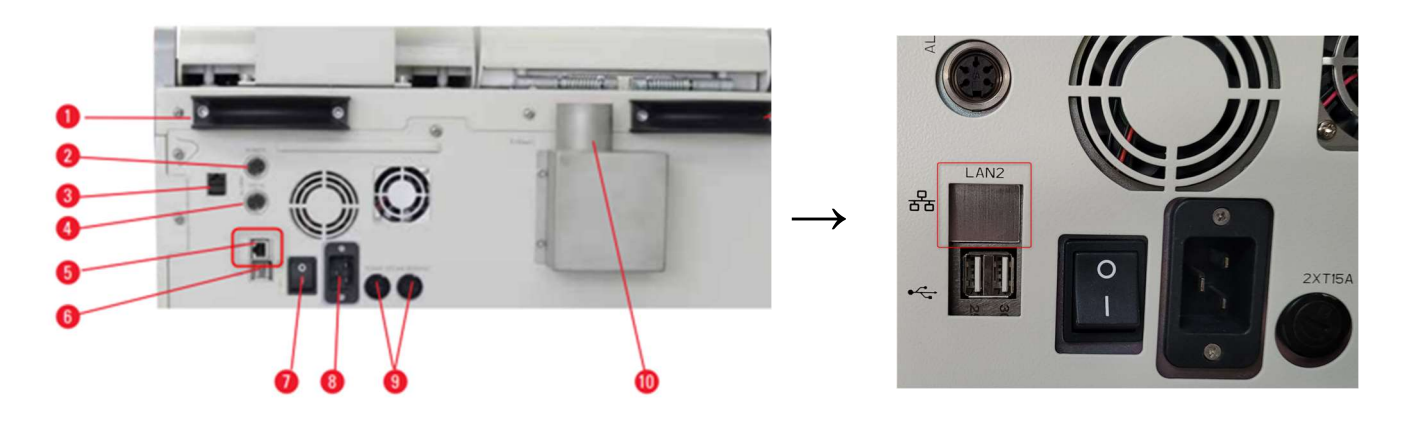

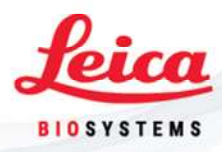

#### HistoCore SPECTRA ST

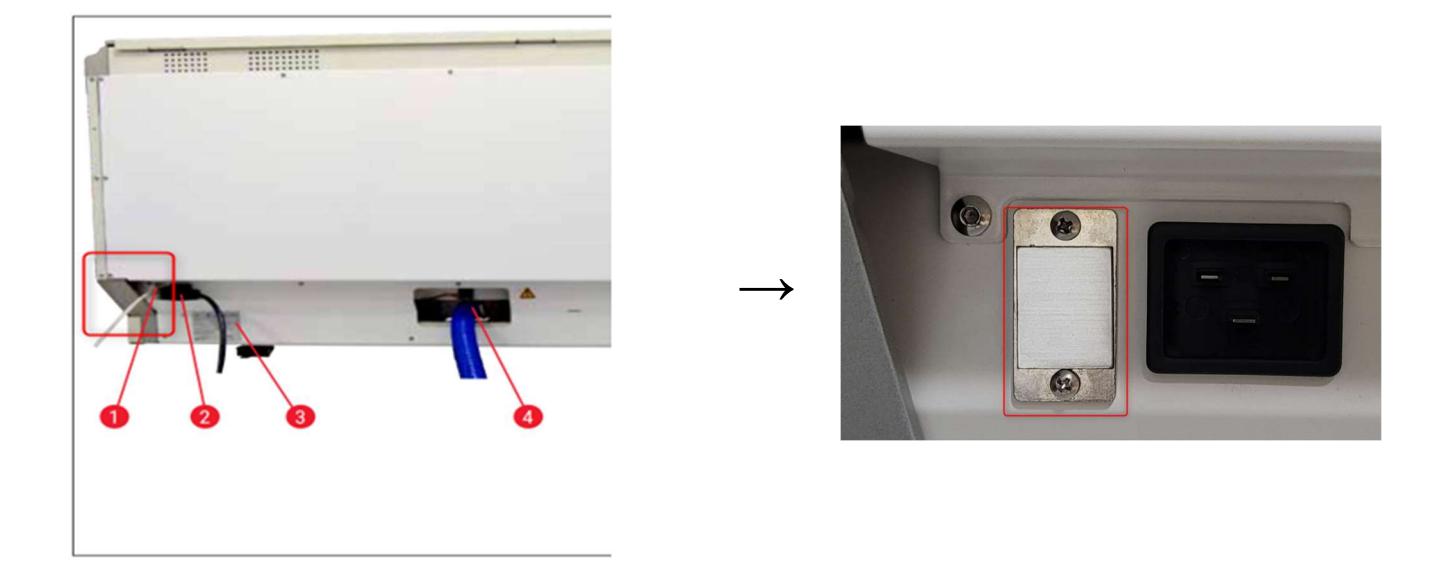

#### Diffusione del presente Avviso di azione correttiva:

Il presente Avviso di azione correttiva deve essere trasmesso a tutti coloro che è necessario ne siano a conoscenza all'interno della vostra organizzazione o a tutte le organizzazioni nelle quali sono stati trasferiti i dispositivi interessati.

Si prega di prestare la dovuta attenzione al presente Avviso di azione correttiva e alle operazioni conseguenti per garantire l'efficacia dell'azione correttiva.

Leica Biosystems si impegna per la qualità e la sicurezza dei clienti e apprezziamo la vostra attenzione al presente Avviso di azione correttiva.

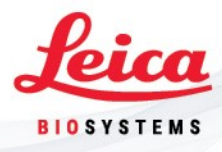

#### Persona di riferimento da contattare:

Per qualsiasi domanda, contattare Robert Gropp Leica Biosystems Nussloch GmbH Heidelberger Str. 17-19 69226 Nussloch - Germania Tel.: 0049/ (0)6224 143 345 robert.gropp@leicabiosystems.com

Si prega di firmare il modulo di risposta all'Avviso di azione correttiva in allegato, per confermare la ricezione e la comprensione dell'avviso stesso.

Siamo sinceramente dispiaciuti per qualsiasi inconveniente questo problema possa aver causato.

Cordiali saluti,

Robert Gropp Manager RA/QA Leica Biosystems Nussloch GmbH

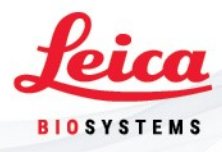

### MODULO DI RISPOSTA ALL'AVVISO DI AZIONE CORRETTIVA

ASP6025, Leica ASP300 S, Leica ASP200 S, HistoCore PEARL, HistoCore Spectra ST

Si prega di indicare il numero di serie del vostro strumento(i):

Confermare spuntando tutte le seguenti caselle.

- Ho letto e compreso l'Avviso di azione correttiva.
- □ Ho rimosso il dispositivo dalla rete staccando il cavo di rete
- Ho apposto l'etichetta fornita sul lato posteriore dello strumento come indicato in "Avviso sulle azioni da intraprendere immediatamente"

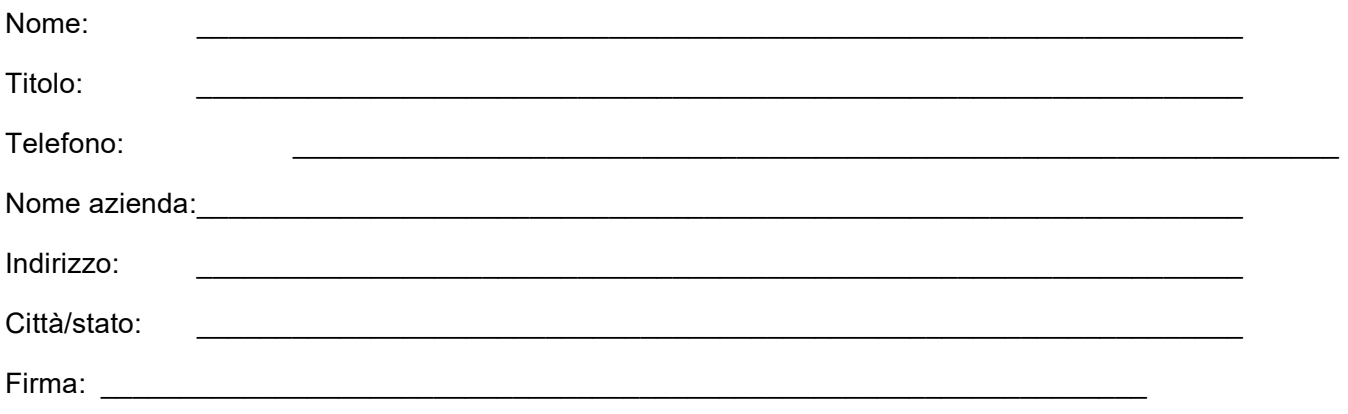

Si prega di compilare e restituire alla persona di contatto Leica, il modulo di risposta all'Avviso di azione correttiva, entro 5 giorni dalla sua ricezione:

Contatto: L'indirizzo e il numero di fax/e-mail devono essere inseriti dagli stessi responsabili regionali SU